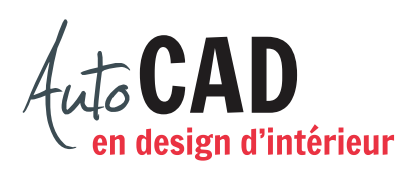

## **EXERCICE 06 – MISE EN SITUATION B**

Imprimez cette page.

Observez le dessin et choisissez les meilleures commandes pour réaliser le dessin suivant. Élaborez ensuite une façon de faire qui exige un minimum d'étapes. Dessinez, du côté gauche, pour chaque étape, l'élément ajouté et inscrivez, du côté droit, le nom des commandes et des options utilisées s'il y a lieu.

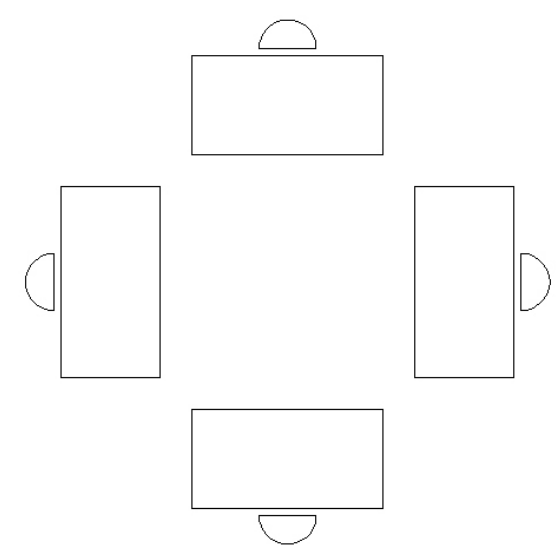

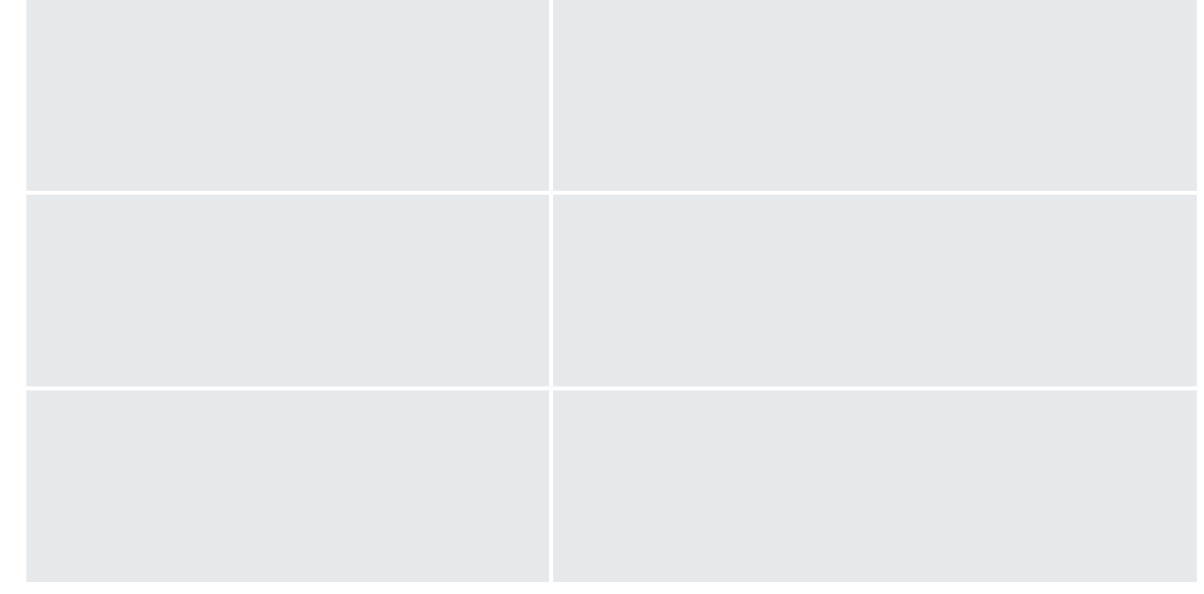

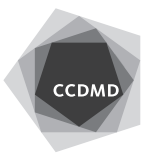